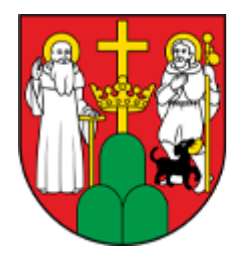

# **MOPR SUWAŁKI**

Program "Samodzielność - Aktywność - Mobilność!"-**["Dostępne mieszkanie"](http://www.mopr.suwalki.pl/strona/osoby-niepelnosprawne/971-program-samodzielnosc-aktywnosc-mobilnosc-dostepne-mieszkanie) [\(http://www.mopr.suwalki.pl/strona/osoby-niepelnosprawne/](http://www.mopr.suwalki.pl/strona/osoby-niepelnosprawne/971-program-samodzielnosc-aktywnosc-mobilnosc-dostepne-mieszkanie) [971-program-samodzielnosc-aktywnosc-mobilnosc](http://www.mopr.suwalki.pl/strona/osoby-niepelnosprawne/971-program-samodzielnosc-aktywnosc-mobilnosc-dostepne-mieszkanie)[dostepne-mieszkanie\)](http://www.mopr.suwalki.pl/strona/osoby-niepelnosprawne/971-program-samodzielnosc-aktywnosc-mobilnosc-dostepne-mieszkanie)**

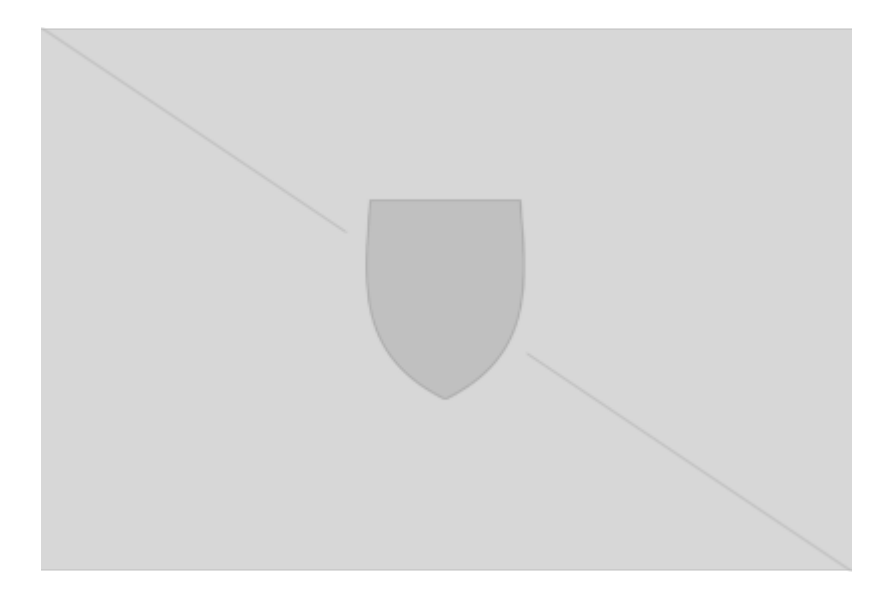

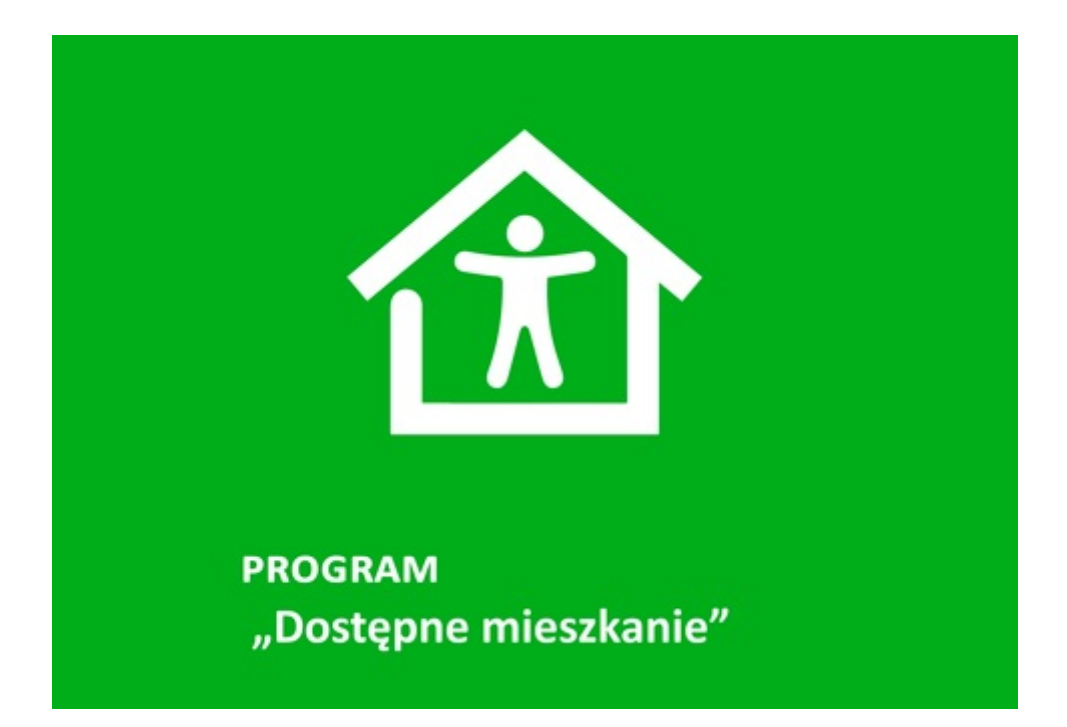

#### **II. Skorzystaj z dopłaty do zmiany mieszkania na pozbawione barier architektonicznych, znajdujące się w lokalizacji umożliwiającej samodzielne opuszczenie budynku, aż do poziomu zero przed budynkiem.**

Wysokość dofinansowania zależna jest od lokalizacji, w której nabywane jest mieszkanie i stanowi różnicę pomiędzy ceną mieszkania nabywanego i sprzedawanego. Na przykład, w przypadku mieszkania znajdującego się w Białymstoku maksymalna kwota dofinansowania w IV kwartale 2022 roku wyniesie 86 633 zł.

Sprawdź jak uzyskać w ramach programu "Samodzielność-Aktywność-Mobilność" Dostępne **mieszkanie** dopłatę na zmianę mieszkania na wolne od barier architektonicznych pod adresem: [https://www.pfron.org.pl/o-funduszu/programy-i-zadania-pfron/programy-i-zadania-real/dostepne-mies](https://eur04.safelinks.protection.outlook.com/) [zkanie/dostepne-mieszkanie/](https://eur04.safelinks.protection.outlook.com/)

[\(https://eur04.safelinks.protection.outlook.com/?url=https%3A//www.pfron.org.pl/o-funduszu/program](https://eur04.safelinks.protection.outlook.com/) [y-i-zadania-pfron/programy-i-zadania-real/dostepne-mieszkanie/dostepne-](https://eur04.safelinks.protection.outlook.com/)

[mieszkanie/&data=05%7C01%7CBarbara\\_Czyzak%40pfron.org.pl%7C83db06ee45594d24236408dac](https://eur04.safelinks.protection.outlook.com/) [66c456f%7C4e80bc7d72c34455a15a165f686713b8%7C0%7C0%7C638040465585618450%7CUnkno](https://eur04.safelinks.protection.outlook.com/) [wn%7CTWFpbGZsb3d8eyJWIjoiMC4wLjAwMDAiLCJQIjoiV2luMzIiLCJBTiI6Ik1haWwiLCJXVCI6Mn0%3D%7](https://eur04.safelinks.protection.outlook.com/) [C3000%7C%7C%7C&sdata=lEt/3jAH4NBECbiyXFSLrPhbzGs8glem22cCjBjYFHo%3D&reserved=0\)](https://eur04.safelinks.protection.outlook.com/)

Z maksymalnymi kwotami dofinansowania w lokalizacji docelowego mieszkania zapoznasz się pod adresem:

[https://www.pfron.org.pl/o-funduszu/programy-i-zadania-pfron/programy-i-zadania-real/dostepne-mies](https://eur04.safelinks.protection.outlook.com/) [zkanie/komunikaty/](https://eur04.safelinks.protection.outlook.com/)

[\(https://eur04.safelinks.protection.outlook.com/?url=https%3A//www.pfron.org.pl/o-funduszu/program](https://eur04.safelinks.protection.outlook.com/) [y-i-zadania-pfron/programy-i-zadania-real/dostepne-](https://eur04.safelinks.protection.outlook.com/)

[mieszkanie/komunikaty/&data=05%7C01%7CBarbara\\_Czyzak%40pfron.org.pl%7C83db06ee45594d2](https://eur04.safelinks.protection.outlook.com/) [4236408dac66c456f%7C4e80bc7d72c34455a15a165f686713b8%7C0%7C0%7C63804046558561845](https://eur04.safelinks.protection.outlook.com/) [0%7CUnknown%7CTWFpbGZsb3d8eyJWIjoiMC4wLjAwMDAiLCJQIjoiV2luMzIiLCJBTiI6Ik1haWwiLCJXVCI6](https://eur04.safelinks.protection.outlook.com/) [Mn0%3D%7C3000%7C%7C%7C&sdata=N7jflxrOucuO1PSlvq2DizI%2Bc/xSa5QgZgNv0dd3cH8%3D&re](https://eur04.safelinks.protection.outlook.com/) [served=0\)](https://eur04.safelinks.protection.outlook.com/)

## **Co musisz zrobić aby otrzymać dofinasowanie?**

Złożyć Wniosek wraz z wymaganymi załącznikami - w formie elektronicznej za pośrednictwem internetowej platformy pod nazwą System Obsługi Wsparcia (SOW), pod adresem internetowym: [https://sow.pfron.org.pl/](https://eur04.safelinks.protection.outlook.com/) [\(https://eur04.safelinks.protection.outlook.com/?url=https%3A//sow.pfron.org.pl/&data=05%7C01%7C](https://eur04.safelinks.protection.outlook.com/) [Barbara\\_Czyzak%40pfron.org.pl%7C83db06ee45594d24236408dac66c456f%7C4e80bc7d72c34455a](https://eur04.safelinks.protection.outlook.com/) [15a165f686713b8%7C0%7C0%7C638040465585618450%7CUnknown%7CTWFpbGZsb3d8eyJWIjoiMC](https://eur04.safelinks.protection.outlook.com/) [4wLjAwMDAiLCJQIjoiV2luMzIiLCJBTiI6Ik1haWwiLCJXVCI6Mn0%3D%7C3000%7C%7C%7C&sdata=CjhTK](https://eur04.safelinks.protection.outlook.com/) [4GSQlCIlM%2BcF1laPIIf%2BrS0imy/6ViDmhg/S6Q%3D&reserved=0\)](https://eur04.safelinks.protection.outlook.com/)

Realizatorem Programów "Mieszkanie dla Absolwenta" i "Dostępne Mieszkanie" jest samorząd powiatowy, w którym obecnie mieszka osoba z niepełnosprawnością.

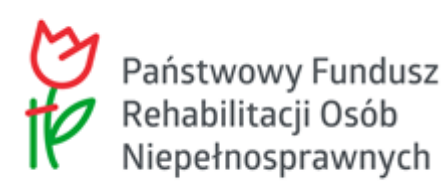

# *"Samodzielność-Aktywność-Mobilność" - "Dostępne Mieszkanie"*

## **Miasto Suwałki przyjęło zaproszenie PFRON do realizacji Programu "Samodzielność – Aktywność – Mobilność!" Dostępne mieszkanie**

**Cel programu:** wzrost niezależności beneficjentów oraz ułatwienie im aktywności zawodowej i społecznej poprzez zapewnienie mieszkania wolnego od barier.

## **Adresaci Programu:**

- 1. osoby posiadające orzeczenie o znacznym stopniu niepełnosprawności lub orzeczenia równorzędne, z tytułu niepełnosprawności narządu ruchu uniemożliwiającej poruszanie się bez użycia wózka;
- 2. złożą oświadczenie, wraz z dokumentacją fotograficzną, o barierach architektonicznych w mieszkaniu i/lub w budynku, uniemożliwiających samodzielne wyjście na zewnątrz na poziom zero;
- 3. złożą oświadczenie o dysponowaniu tytułem prawnym do lokalu na mocy prawa własności lub spółdzielczego własnościowego prawa do lokalu;
- 4. w momencie składania wniosku nie ukończyły 65 roku życia.

**Okres realizacji:** w latach 2022-2025. Zawieranie umów z beneficjentami do 31.12.2024 r., jednak nie dłużej niż do wyczerpania budżetu Programu.

## **Terminy i sposób składania wniosków:**

- 1. nabór wniosków prowadzony jest w trybie ciągłym, wyłącznie w formie elektronicznej;
- 2. w przypadku, gdy wniosek dotyczy osoby małoletniej lub ubezwłasnowolnionej, wniosek składa jej opiekun prawny. W takim przypadku do wniosku dołącza się:
	- a. oświadczenie o zamieszkiwaniu w lokalu wspólnie osoby z niepełnosprawnością oraz opiekuna prawnego;
	- b. orzeczenie o niepełnosprawności z tytułu niepełnosprawności narządu ruchu uniemożliwiającej poruszanie się bez użycia wózka.
- 3. sposób składania wniosków i ich rozpatrywanie określone są w załączniku do Programu.

**Forma realizacji:** Dofinansowanie dopłaty do zakupu mieszkania pozbawionego barier architektonicznych, znajdującego się w lokalizacji umożliwiającej samodzielne opuszczenie budynku, aż do poziomu zero przed budynkiem

## **Wysokość dofinansowania** *na przykładzie III kwartału 2022 r.:*

- 1. dofinansowanie stanowi różnicę pomiędzy ceną mieszkania nabywanego i sprzedawanego, nie może być jednak większa niż równowartość iloczynu 15 m $^{\mathsf{2}}$  i wartości średniego wskaźnika przeliczeniowego kosztu odtworzenia 1 m $^{\rm 2}$  powierzchni użytkowej budynków mieszkalnych, ogłaszanej przez Bank Gospodarstwa Krajowego w programie "Mieszkanie na Start" na dany kwartał, w którym nabywane jest mieszkanie, obowiązującej dla lokalizacji mieszkania nabywanego (np. w III kw.2022 r. 15 x 5.111,50 zł = do *76.672,50 zł*);
- 2. warunkiem rozliczenia przyznanych środków finansowych jest:
	- a. udokumentowanie różnicy, o której mowa w ust. 2, poprzez przedstawienie umowy sprzedaży mieszkania niedostępnego oraz umowy zakupu mieszkania bez barier architektonicznych lub umowy zamiany tych mieszkań;
	- b. złożenie oświadczenia, iż mieszkanie uzyskane w wyniku transakcji, o której mowa w pkt 1, spełnia kryterium braku barier architektonicznych dla beneficjenta.

[\(https://www.pfron.org.pl/o-funduszu/programy-i-zadania-pfron/programy-i-zadania-real/\)](https://www.pfron.org.pl/o-funduszu/programy-i-zadania-pfron/programy-i-zadania-real/)**Wszystkie dokumenty związane z realizacją programu są umieszczone na witrynie internetowej pod adresem: [https://www.pfron.org.pl/o-funduszu/programy-i-zadania-pfron/programy-i-zadania](https://www.pfron.org.pl/o-funduszu/programy-i-zadania-pfron/programy-i-zadania-real/) [-real/](https://www.pfron.org.pl/o-funduszu/programy-i-zadania-pfron/programy-i-zadania-real/)** [\(https://www.pfron.org.pl/o-funduszu/programy-i-zadania-pfron/programy-i-zadania-real/\)](https://www.pfron.org.pl/o-funduszu/programy-i-zadania-pfron/programy-i-zadania-real/) **[\(https://www.pfron.org.pl/o-funduszu/programy-i-zadania-pfron/programy-i-zadania-real/\)](https://www.pfron.org.pl/o-funduszu/programy-i-zadania-pfron/programy-i-zadania-real/)**

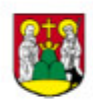

Miejski Ośrodek Pomocy Rodzinie w Suwałkach 16-400 Suwałki, ul. Filipowska 20 87/562-89-70 www.mopr.suwalki.pl e-mail: biuro@mopr.suwalki.pl

#### **Source URL:**

http://www.mopr.suwalki.pl/strona/osoby-niepelnosprawne/971-program-samodzielnosc-aktywnosc-m obilnosc-dostepne-mieszkanie